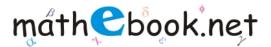

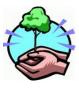

I save trees, I use virtual worksheets...

Save this file and use it offline, by simply clicking on the colored area. Save Paper & Trees, if you wish you can also print this document for later use.

## Missing Number Worksheet

## Name:

| 2 | 3 |   | 5  |  |
|---|---|---|----|--|
| 5 |   | 7 | 8  |  |
|   | 4 | 5 | 6  |  |
| 1 | 2 |   | 4  |  |
| 4 |   | 6 | 7  |  |
|   | 8 | 9 | 10 |  |
| 6 | 7 |   | 9  |  |
|   | 2 | 3 | 4  |  |
| 7 | 8 | 9 |    |  |
|   | 5 | 6 | 7  |  |
|   |   |   |    |  |